$\odot$ 

:

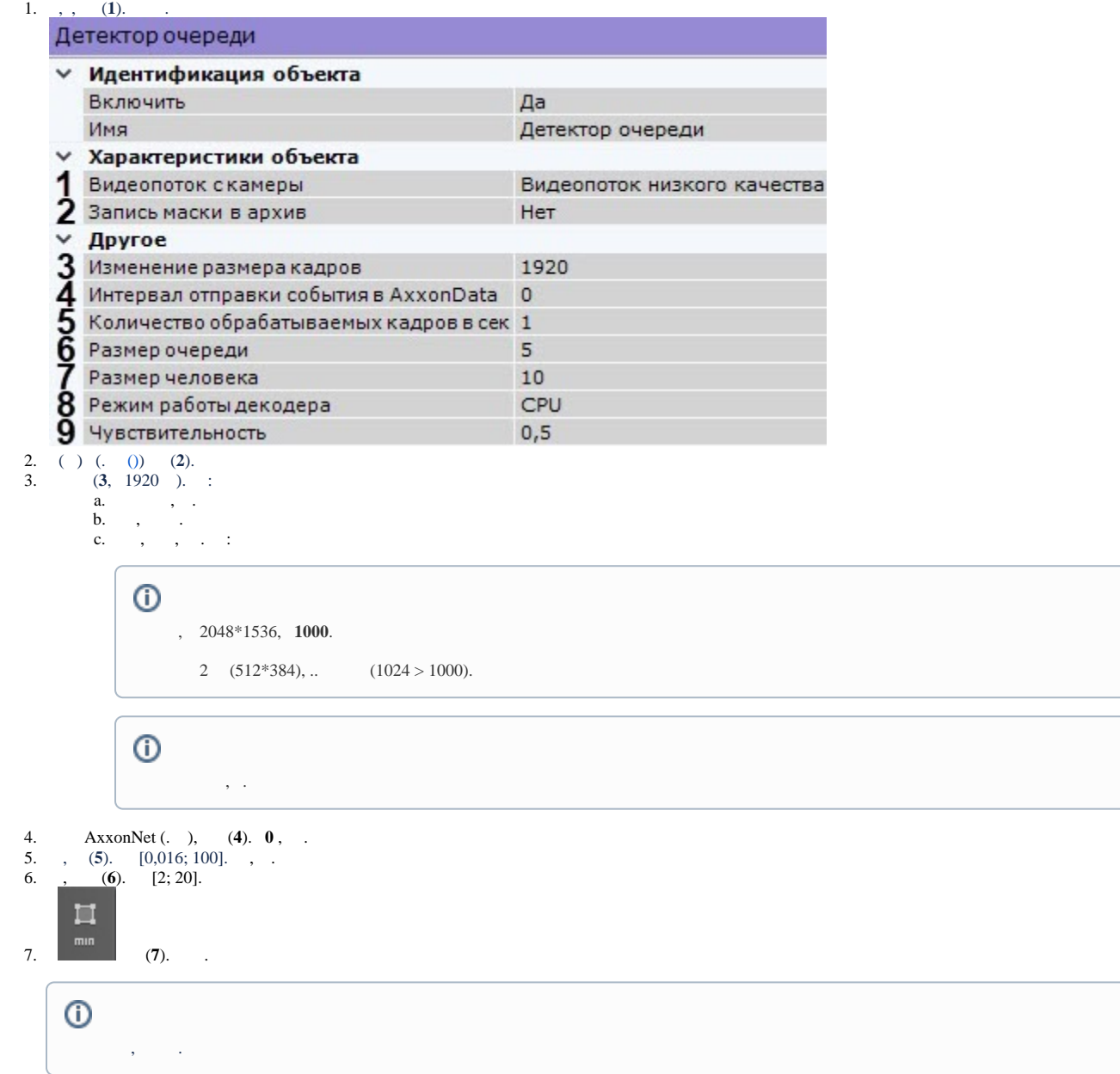

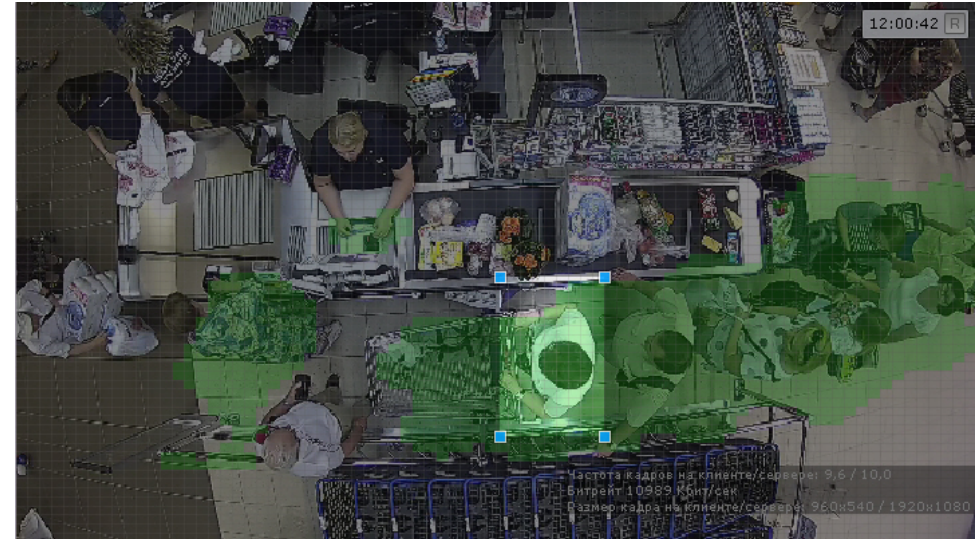

8. 9. (**8**). GPU ( NVidia NVDEC). , Intel Quick Sync Video. CPU. 0 1 (**9**)., "", ...,, ...

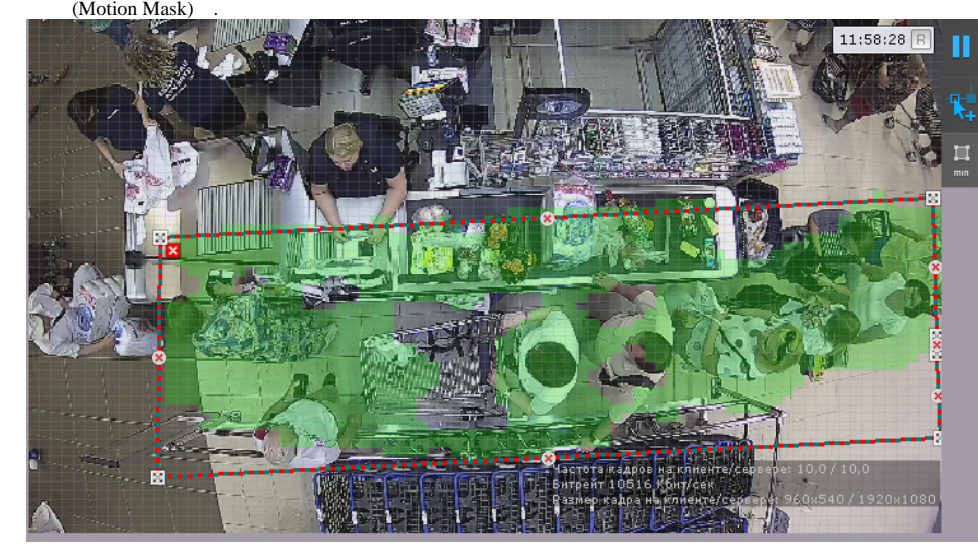

10. 11. .  $(\quad \ \ ,\ldots ).$ 

.  $\sim$  :

. " ",  $(.: 10, .: 10)$ 

. . .